## Wilcom Embroi Patch 32 Professional Torrent Pc

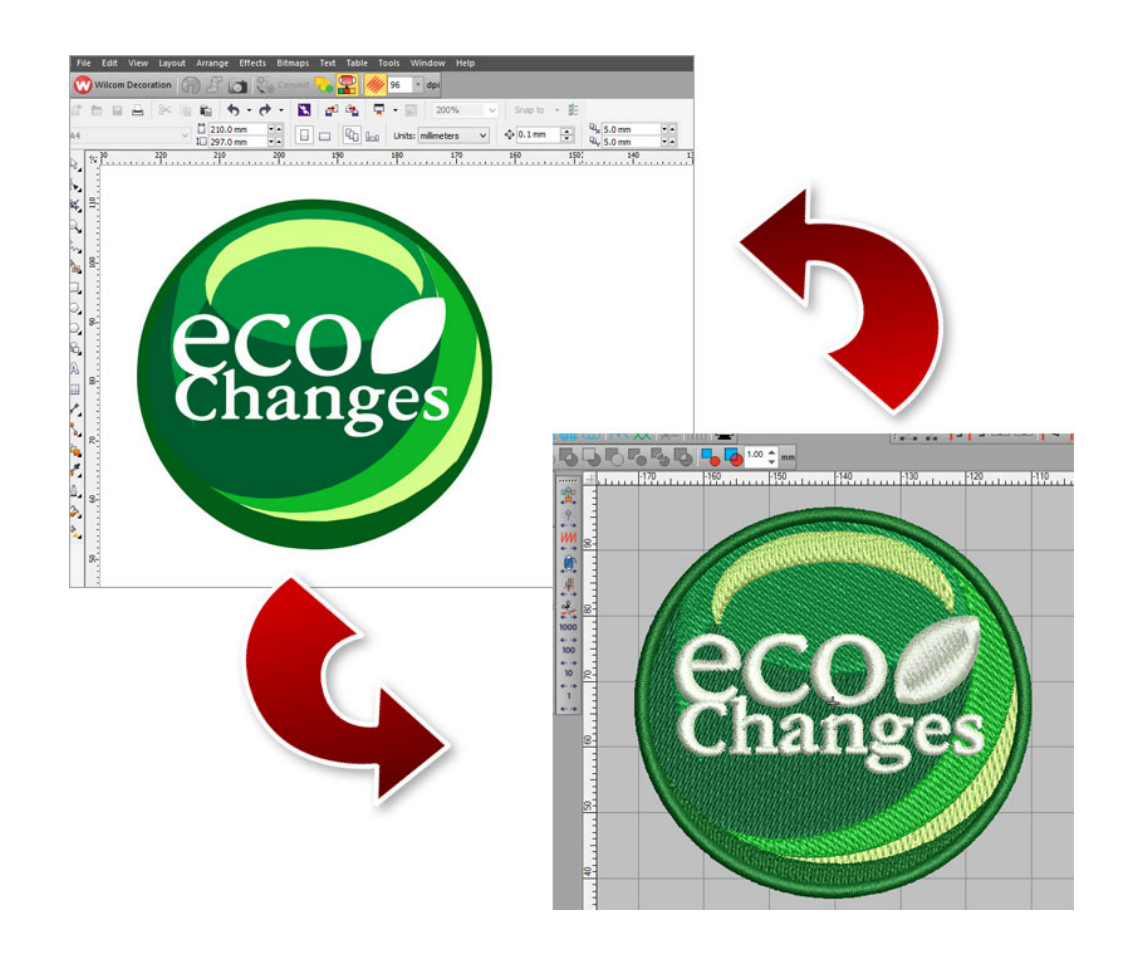

**DOWNLOAD:** <https://tinurli.com/2inew5>

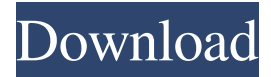

 3) The software will then automatically attach the device, and you will then see a verification status. Click on "OK" to accept the terms and continue. 4) It will then prompt you to select your connection type ("IDC" or "DMA"). Make sure you choose "IDC", if you want to use the computer as the graphic device, as the computer uses IDC to run the graphics. Click "Next". 5) The software will ask you to create a folder where the new Dongle will be installed. You can name it as you like. Click "Next". 6) The software will install the driver for your Dongle. Please wait for the driver to be installed. 7) The software will then open the e3 application. This new application will be available from the home page and it is always ready to run. Once you are done, please close the application.Backed by his young family, a mid-life economist has created a new brew in his living room. Lukas Javor, 39, has created a new drink recipe, called The Dilip Effect, which is based on his personal consumption experience and examines global economic growth from an Indian perspective. "We are not economists," he says, as he pours us a glass of white wine and begins to explain his business plan, which at the moment is just to help people make money. What is the Dilip Effect? It is a cocktail of 50 parts white wine, 5 parts chilled water and 2 parts of Indian wine. This is the "dilip effect", which has taken off in India in the last one year or so. An average of around 100,000 people drink this every weekend. Mr Javor worked at the

World Bank for three years before moving back to India to develop his new business idea. He says it is about the concept of personal satisfaction. "It is about, to be honest, living with your life as your own creation." He says he is not a fan of the world's most famous alcoholic drink, the gin and tonic. "I really dislike those drinks," he says. "You are drinking alcohol that is not local. It is something coming from a place where you are not and being transported to your place." His business idea is to create a brand of the drink, something that is a lot of 82157476af

> [Activation DWG TrueView 2015 Key](http://fillnnistyo.yolasite.com/resources/Activation-DWG-TrueView-2015-Key.pdf) [Ponnar Shankar Story In Tamil Pdf](http://granminca.yolasite.com/resources/Ponnar-Shankar-Story-In-Tamil-Pdf.pdf) [Novicorp WinToFlash Professional 1.5.0000 Portable](http://complictder.yolasite.com/resources/Novicorp-WinToFlash-Professional-150000-Portable.pdf)